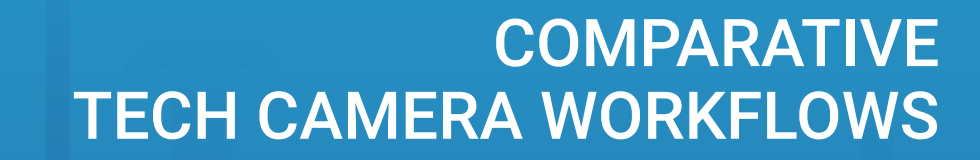

## $IQ3 + CAMBO$   $IQ4 + XT$

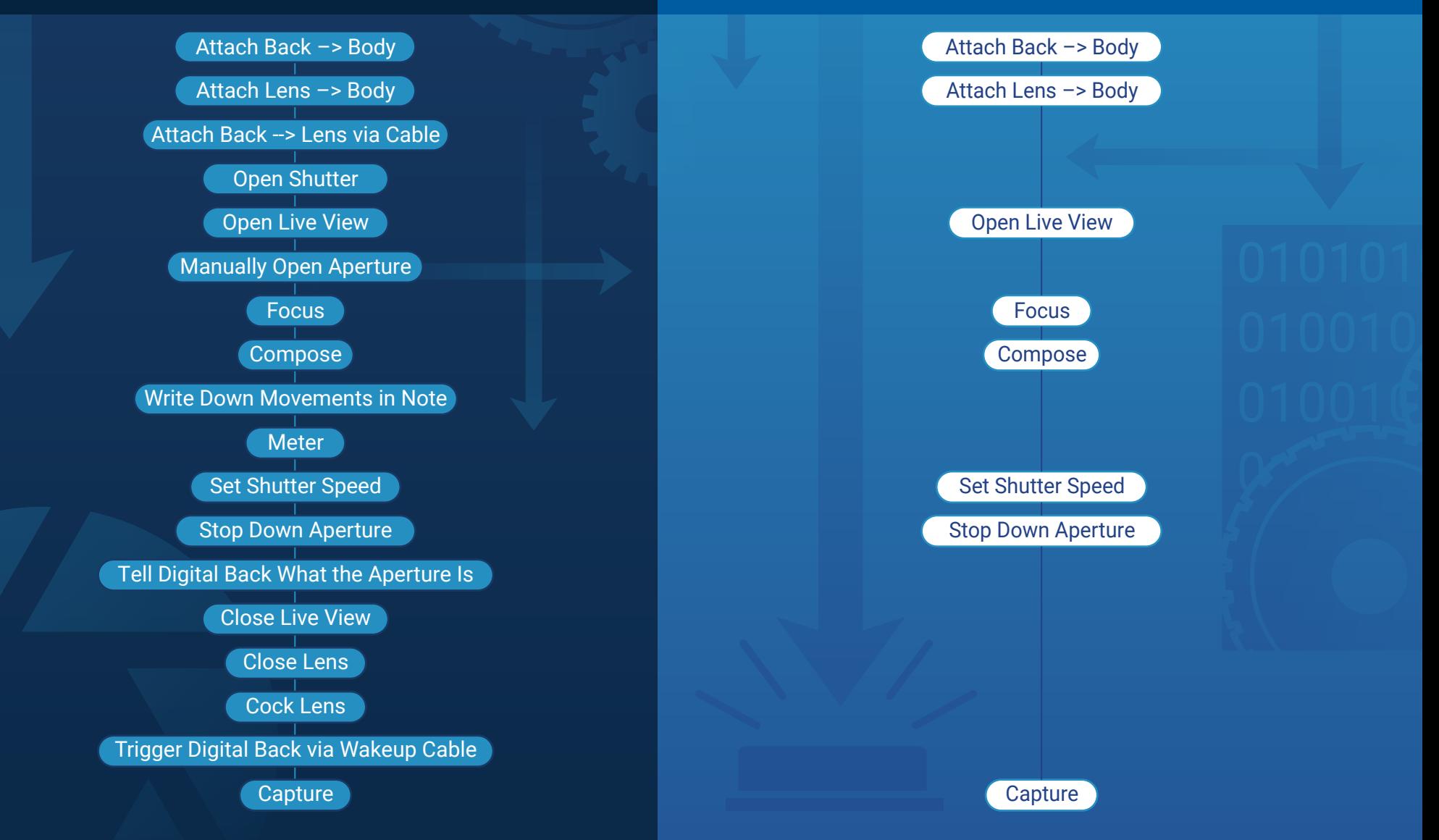

www.DTCommercialPhoto.com info@DTCommercialPhoto.com | (877) 367-8537 © Contract Contract Contract Contract Contract Contract Contract Contract Contract Contract Contract Contract Contract Contract Contract Contract Contract Contract Contract Contr

**Digital**Transitions